**COMUNICADO DE** 

**122**

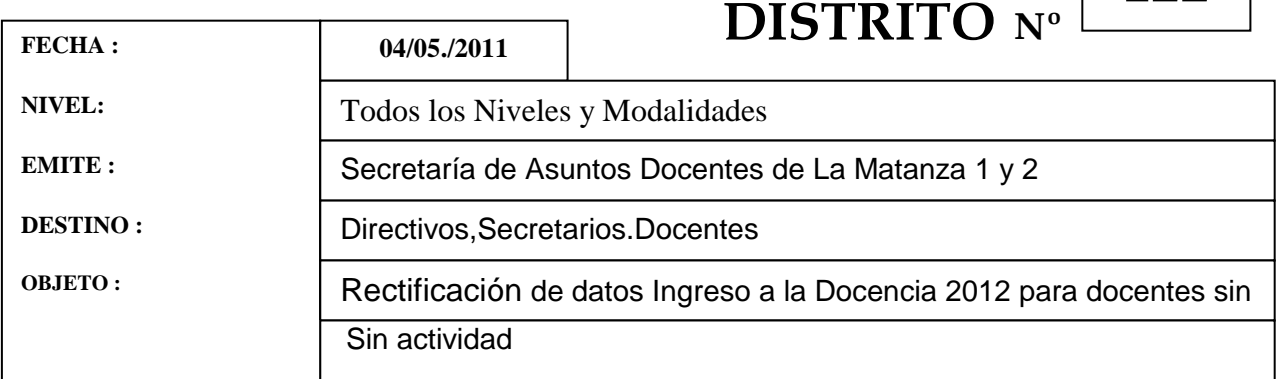

SECRETARÍA DE ASUNTOS DOCENTES de La Matanza 1y 2 informa a

los aspirantes al Ingreso a la Docencia 2012 que se encuentran **inscriptos en el Listado Oficial 2011 y NO se desempeñan en ningún Servicio Educativo** que podrá realizar su inscripción también por Autogestión de manera personal vía Internet.

En caso de necesidad de rectificación o incorporación de datos deberá cumplimentar:

- a) Formulario de solicitud de rectificación de datos (se adjunta modelo).
- b) Documentación probatoria en original y una copia para ser autenticada por personal de la SAD.

**Los docentes SIN ACTIVIDAD** deberán hacerlo desde el 05/05/11 al 18/07/11 en forma personal en las SAD correspondiente de acuerdo a la letra con que comienza su apellido:

A a L: responsable SAD 1. Lugar Av ILLIA 2543 1º Piso San Justo.

Días: lunes-martes y jueves de 9 a 14 hs.

M a Z: responsable SAD 2. Lugar Av Pte. Perón 2876 San Justo.

Días: lunes-martes y jueves de 9 a 14 hs.

## **IMPORTANTE:**

 El instructivo para Autogestión se encuentra a disposición en la página Web [\(www.sadmatanza.com\)](http://www.sadmatanza.com/) y en la fotocopiadora.

Cordialmente,

## *SECRETARIA DE ASUNTOS DOCENTES LA MATANZA 1y 2*